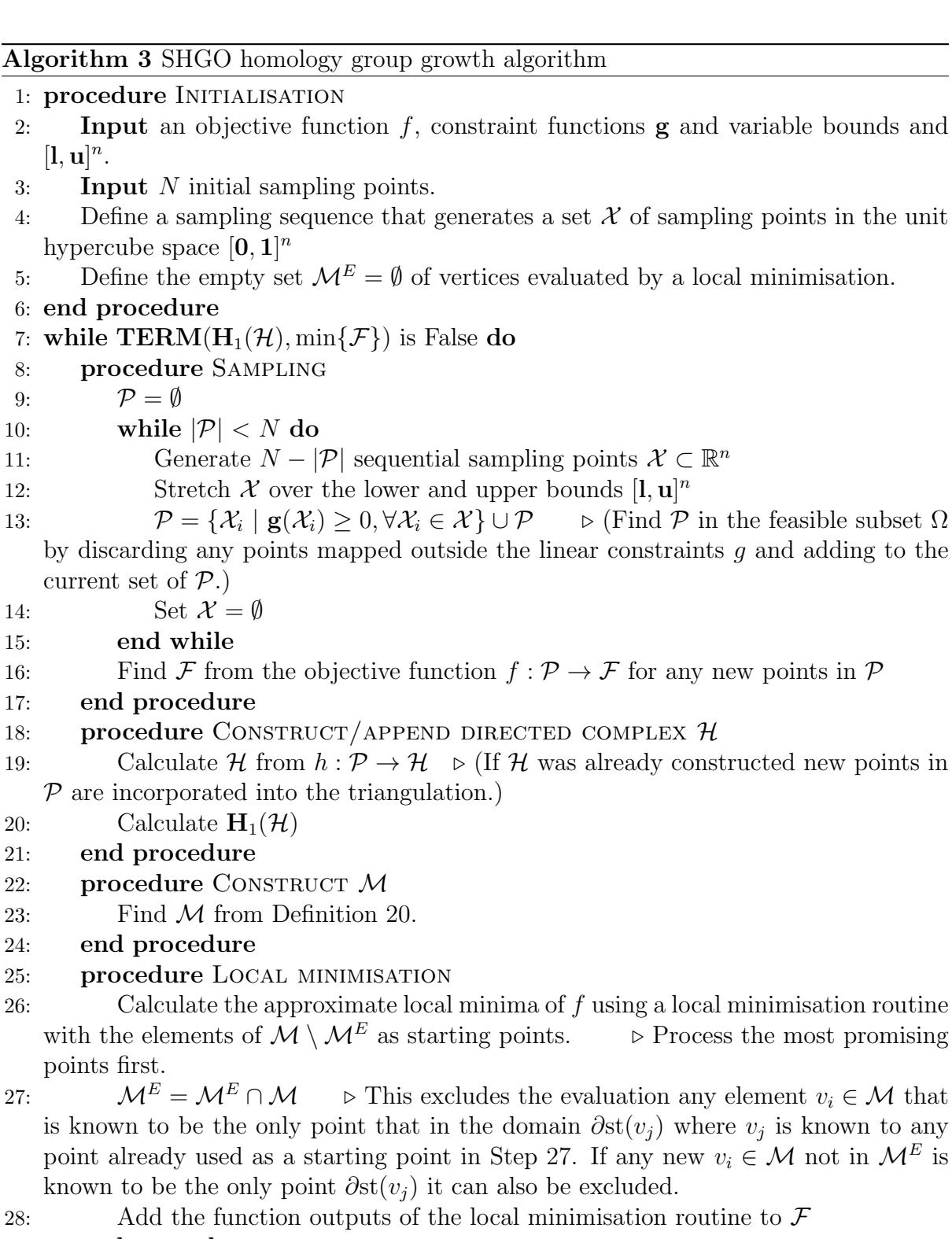

- 29: end procedure
- 30: Find new value of  $\text{TERM}(H_1)(\mathcal{H}, \min\{\mathcal{F}\})$
- 31: end while
- 32: procedure PROCESS RETURN OBJECTS
- 33: Order the final outputs of the minima of  $f$  found in the local minimisation step to find the approximate global minimum.
- 34: end procedure

35:

36: return the approximate global minimum and a list of all the minima found in the local minimisation step.